## eVidyalaya Half Yearly Report

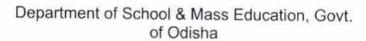

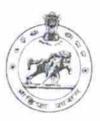

| School Name : TEMRI HIGH SCHOOL |                           |                    |  |  |  |
|---------------------------------|---------------------------|--------------------|--|--|--|
| U_DISE :<br>21011012901         | District : BARGARH        | Block :<br>PAIKMAL |  |  |  |
| Report Create Date : 00         | 00-00-00 00:00:00 (28963) |                    |  |  |  |
|                                 |                           |                    |  |  |  |
|                                 | general info              |                    |  |  |  |

| general_i                                     | nfo                          |
|-----------------------------------------------|------------------------------|
| » Half Yearly Report No                       | 6                            |
| » Half Yearly Phase                           | 3                            |
| » Implementing Partner                        | IL&FS ETS                    |
| » Half Yearly Period from                     | 3/11/2017                    |
| » Half Yearly Period till                     | 9/10/2017                    |
| » School Coordinator Name                     | SUBASH<br>CHANDRA<br>MAHAUTY |
| Leaves taken for the f                        | ollowing Month               |
| » Leave Month 1                               | March                        |
| » Leave Days1                                 | 0                            |
| » Leave Month 2                               | April                        |
| » Leave Days2                                 | 0                            |
| » Leave Month 3                               | May                          |
| » Leave Days3                                 | 0                            |
| » Leave Month 4                               | June                         |
| Leave Days4                                   | 0                            |
| Leave Month 5                                 | July                         |
| » Leave Days5                                 | 0                            |
| Leave Month 6                                 | August                       |
| Leave Days6                                   | 0                            |
| » Leave Month 7                               | September                    |
| Leave Days7                                   | 0                            |
| Equipment Downti                              | me Details                   |
| Equipment are in working condition?           | Yes                          |
| Downtime > 4 Working Days                     | No                           |
| Action after 4 working days are over for Equi | oment                        |
| Training Det                                  | ails                         |
| Refresher training Conducted                  | No                           |
| Refresher training Conducted Date             |                              |
| If No; Date for next month                    | 02/07/2018                   |

Educational content Details

| e Content installed?                                                                                                    | Yes                                                                                                    |
|----------------------------------------------------------------------------------------------------|----------------------------------------------------------------------------------------------------|
| SMART Content with Educational software?                                                                                                    | Yes                                                                                                    |
| Stylus/iPens                                                                                                    | Yes<br>Yes<br>Yes                                                                                                    |
| USB Cable                                                                                                    |                                                                                                    |
| Software CDs                                                                                                    |                                                                                                    |
| User manual                                                                                                    | Yes                                                                                                    |
| Recurring Service Details                                                                                                    |                                                                                                    |
| Register Type (Faulty/Stock/Other Register)                                                                                                    | YES                                                                                                    |
| Register Quantity Consumed                                                                                                    | 1                                                                                                    |
| Blank Sheet of A4 Size                                                                                                    | Yes                                                                                                    |
| A4 Blank Sheet Quantity Consumed                                                                                                    | 2590                                                                                                    |
| Cartridge                                                                                                    | Yes                                                                                                    |
| Cartridge Quantity Consumed                                                                                                    | 1                                                                                                    |
| USB Drives                                                                                                    | Yes                                                                                                    |
| JSB Drives Quantity Consumed                                                                                                    | 1                                                                                                    |
| Blank DVDs Rewritable                                                                                                    | Yes                                                                                                    |
| Blank DVD-RW Quantity Consumed                                                                                                    | 25                                                                                                    |
| White Board Marker with Duster                                                                                                    | Yes<br>6<br>Yes                                                                                                    |
| Quantity Consumed                                                                                                    |                                                                                                    |
| Electricity bill                                                                                                    |                                                                                                    |
| Internet connectivity                                                                                                    | Yes                                                                                                    |
| Reason for Unavailablity                                                                                                    |                                                                                                    |
| Electrical Meter Reading and Generator                                                                                                    | Meter Reading                                                                                                    |
| Generator meter reading                                                                                                    | 5728                                                                                                    |
| Electrical meter reading                                                                                                    | 605                                                                                                    |
| Equipment replacement deta                                                                                                    | ails                                                                                                    |
| Replacement of any Equipment by Agency                                                                                                    | No                                                                                                    |
| Name of the Equipment                                                                                                    |                                                                                                    |
| Theft/Damaged Equipmen                                                                                                    | nt                                                                                                    |
| Equipment theft/damage                                                                                                    | No                                                                                                    |
| If Yes; Name the Equipment                                                                                                    |                                                                                                    |
| Lab Utilization details                                                                                                    | 4                                                                                                    |
| No. of 9th Class students                                                                                                    | 51                                                                                                    |
| 9th Class students attending ICT labs                                                                                                    | 51                                                                                                    |
| No. of 10th Class students                                                                                                    | 85                                                                                                    |
| 10th Class students attending ICT labs                                                                                                    | 85                                                                                                    |
| No. of hours for the following month lab h                                                                                                    | Account the second of the latest and the second of the second of the sec |
| Month-1                                                                                                    | March                                                                                                    |
| Hours1                                                                                                    | 36                                                                                                    |
| Month-2                                                                                                    | April                                                                                                    |
| ANALIA BARANTANIA CONTROL CONTROL CONT | 28                                                                                                    |
| Hours2<br>Month-3                                                                                                    | May                                                                                                    |
|                                                                                                    | 6                                                                                                    |
| Hours3                                                                                                    |                                                                                                    |

|    | » Month-4                                                                                                    | June                                    |
|----|----------------------------------------------------------------------------------------------------|-----------------------------------------|
| SC | » Hours4                                                                                                    | 32                                      |
|    | » Month-5                                                                                                    | July                                    |
| Ī  | » Hours5                                                                                                    | 60                                      |
|    | » Month-6                                                                                                    | August                                  |
|    | ».Hours6                                                                                                    | 64                                      |
| R  | S Month-7                                                                                                    | September                               |
| -  |                                                                                                    | 38                                      |
|    | Server & Node Downtime details                                                                                                    |                                         |
|    | » Server Downtime Complaint logged date1                                                                                                    |                                         |
|    | » Server Downtime Complaint Closure date1                                                                                                    |                                         |
|    | » Server Downtime Complaint logged date2                                                                                                    |                                         |
|    | » Server Downtime Complaint Closure date2                                                                                                    |                                         |
|    | » Server Downtime Complaint logged date3                                                                                                    |                                         |
|    | » Server Downtime Complaint Closure date3                                                                                                    |                                         |
|    | » No. of Non-working days in between                                                                                                    | 0                                       |
|    | » No. of working days in downtime                                                                                                    | 0                                       |
|    | Stand alone PC downtime details                                                                                                    |                                         |
|    | » PC downtime Complaint logged date1                                                                                                    |                                         |
|    | » PC downtime Complaint Closure date1                                                                                                    |                                         |
|    | » PC downtime Complaint logged date2                                                                                                    |                                         |
|    | » PC downtime Complaint Closure date2                                                                                                    | *************************************** |
|    | » PC downtime Complaint logged date3                                                                                                    |                                         |
|    | » PC downtime Complaint Closure date3                                                                                                    |                                         |
|    | » No. of Non-working days in between                                                                                                    | 0                                       |
|    | » No. of working days in downtime                                                                                                    | 0                                       |
|    | UPS downtime details                                                                                                    | ****************                        |
|    | » UPS downtime Complaint logged date1                                                                                                    |                                         |
|    | » UPS downtime Complaint Closure date1                                                                                                    |                                         |
|    | » UPS downtime Complaint logged date2                                                                                                    | *************************************** |
|    | » UPS downtime Complaint Closure date2                                                                                                    | *************************************** |
|    | » UPS downtime Complaint logged date3                                                                                                    |                                         |
|    | » UPS downtime Complaint Closure date3                                                                                                    | *************************************** |
|    | » No. of Non-working days in between                                                                                                    | 0                                       |
|    | » No. of working days in downtime                                                                                                    | 0                                       |
|    | Genset downtime details                                                                                                    |                                         |
|    | » UPS downtime Complaint logged date1                                                                                                    |                                         |
|    | » UPS downtime Complaint Closure date1                                                                                                    |                                         |
|    | » UPS downtime Complaint logged date2                                                                                                    | *************************************** |
|    | » UPS downtime Complaint Closure date2                                                                                                    |                                         |
|    | » UPS downtime Complaint logged date3                                                                                                    |                                         |
|    | » UPS downtime Complaint Closure date3                                                                                                    |                                         |
|    | » No. of Non-working days in between                                                                                                    | 0                                       |
|    | THE PROPERTY OF THE PROPERTY OF THE PROPERTY O |                                         |

\* TEMP

| Integrated Computer Projector downs           | time details                            |
|-----------------------------------------------|-----------------------------------------|
| » Projector downtime Complaint logged date1   |                                         |
| » Projector downtime Complaint Closure date1  |                                         |
| Projector downtime Complaint logged date2     |                                         |
| Projector downtime Complaint Closure date2    |                                         |
| Projector downtime Complaint logged date3     |                                         |
| Projector downtime Complaint Closure date3    |                                         |
| » No. of Non-working days in between          | 0                                       |
| » No. of working days in downtime             | 0                                       |
| Printer downtime details                      |                                         |
| » Printer downtime Complaint logged date1     |                                         |
| » Printer downtime Complaint Closure date1    |                                         |
| » Printer downtime Complaint logged date2     |                                         |
| » Printer downtime Complaint Closure date2    |                                         |
| » Printer downtime Complaint logged date3     |                                         |
| » Printer downtime Complaint Closure date3    |                                         |
| » No. of Non-working days in between          | 0                                       |
| » No. of working days in downtime             | 0                                       |
| Interactive White Board (IWB) down            | time details                            |
| » IWB downtime Complaint logged date1         |                                         |
| » IWB downtime Complaint Closure date1        |                                         |
| » IWB downtime Complaint logged date2         |                                         |
| » IWB downtime Complaint Closure date2        |                                         |
| » IWB downtime Complaint logged date3         |                                         |
| » IWB downtime Complaint Closure date3        |                                         |
| » No. of Non-working days in between          | 0                                       |
| » No. of working days in downtime             | 0                                       |
| Servo stabilizer downtime de                  | tails                                   |
| » stabilizer downtime Complaint logged date1  |                                         |
| » stabilizer downtime Complaint Closure date1 |                                         |
| » stabilizer downtime Complaint logged date2  |                                         |
| » stabilizer downtime Complaint Closure date2 |                                         |
| » stabilizer downtime Complaint logged date3  |                                         |
| » stabilizer downtime Complaint Closure date3 |                                         |
| » No. of Non-working days in between          | 0                                       |
| » No. of working days in downtime             | 0                                       |
| Switch, Networking Components and other peri  | pheral downtime details                 |
| » peripheral downtime Complaint logged date1  |                                         |
| » peripheral downtime Complaint Closure date1 |                                         |
| » peripheral downtime Complaint logged date2  |                                         |
| » peripheral downtime Complaint Closure date2 |                                         |
| » peripheral downtime Complaint logged date3  | *************                           |
| » peripheral downtime Complaint Closure date3 | *************************************** |
| » No. of Non-working days in between          | 0                                       |

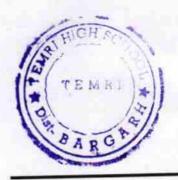

Headmaster ord High School

Signature of Head Master/Mistress with Seal